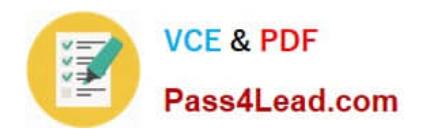

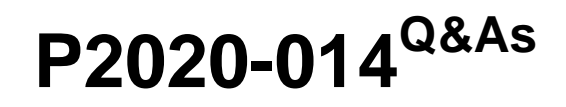

IBM SPSS Collaboration and Deployment Services Technical Support Mastery Test v1

# **Pass IBM P2020-014 Exam with 100% Guarantee**

Free Download Real Questions & Answers **PDF** and **VCE** file from:

**https://www.pass4lead.com/P2020-014.html**

## 100% Passing Guarantee 100% Money Back Assurance

Following Questions and Answers are all new published by IBM Official Exam Center

**Colonization** Download After Purchase

- **@ 100% Money Back Guarantee**
- **63 365 Days Free Update**
- 800,000+ Satisfied Customers

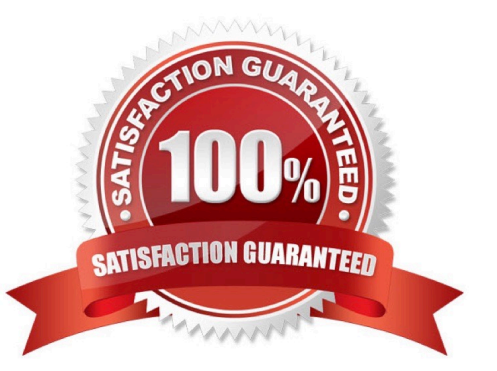

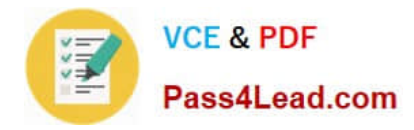

### **QUESTION 1**

When debugging a server side issue, which of the following log files should be gathered from a WebSphere-deployed CandDS 5.0 environment?

- A. cds.log
- B. trace.log
- C. debug.log
- D. stdout.log
- Correct Answer: A

#### **QUESTION 2**

After the initial configuration of CandDS, if the administrator wants to change the SMTP Server that was configured for Notification delivery, which of the following steps would she take?

A. Modify the \\'SMTP Host\\' value under Notification within the Configuration section of Deployment Manager web client.

B. Modify the \\'SMTP Host\\' value through the Configuration Properties within Server Administration tab of Deployment Manager.

C. Modify the \\'SMTP Server\\' value through the Global Settings within the Properties of the Content Repository entry of Deployment Manager.

D. Modify the \\'SMTP Server\\' value through the Global Settings within the Tools menu of Deployment Manager.

Correct Answer: A

#### **QUESTION 3**

What steps would a user take to determine the port that was specified when a Content Server Connection within Deployment Manager was created?

A. Review the Port setting within Server Properties under Tools menu.

B. Review the Port setting by right clicking on the Content Server Connection and selecting the Server Definition option.

C. Review the Port setting within the Server Connection entry by viewing the properties of the Content Server Connection and expanding the Server Properties.

D. Review the Port setting within Server Definition under Tools menu.

Correct Answer: C

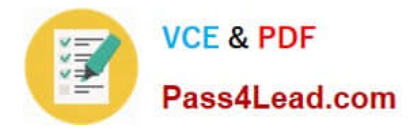

#### **QUESTION 4**

A CandDS job has been launched. How should the administrator verify the status (Success, Running, Failed, ? of the job?

A. Right-click the job and choose ?Right-click the job and choose Show Job History ?to view status of active and previously run jobs.

B. Open the Job and then the Job History tab to monitor the running job.

- C. Review application server logs to verify the job status.
- D. Right-click the job and choose ?Show Schedule ?to view the status of active and previously run jobs.

Correct Answer: A

#### **QUESTION 5**

Which of the following Security Providers is always active ?cannot be disabled?

- A. Native (Local User Repository)
- B. Active Directory
- C. OpenLDAP
- D. IBM Security
- Correct Answer: A

[P2020-014 PDF Dumps](https://www.pass4lead.com/P2020-014.html) [P2020-014 Exam Questions](https://www.pass4lead.com/P2020-014.html) [P2020-014 Braindumps](https://www.pass4lead.com/P2020-014.html)

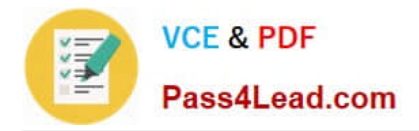

To Read the Whole Q&As, please purchase the Complete Version from Our website.

# **Try our product !**

100% Guaranteed Success 100% Money Back Guarantee 365 Days Free Update Instant Download After Purchase 24x7 Customer Support Average 99.9% Success Rate More than 800,000 Satisfied Customers Worldwide Multi-Platform capabilities - Windows, Mac, Android, iPhone, iPod, iPad, Kindle

We provide exam PDF and VCE of Cisco, Microsoft, IBM, CompTIA, Oracle and other IT Certifications. You can view Vendor list of All Certification Exams offered:

### https://www.pass4lead.com/allproducts

## **Need Help**

Please provide as much detail as possible so we can best assist you. To update a previously submitted ticket:

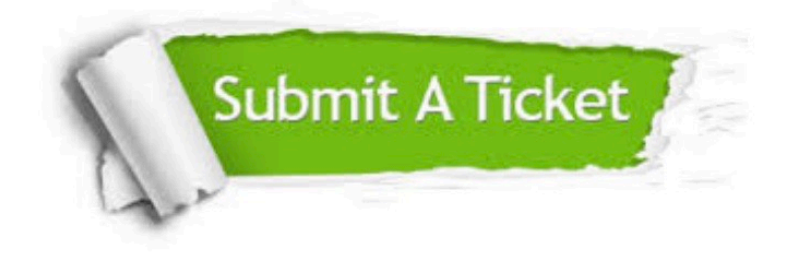

#### **One Year Free Update**

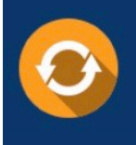

Free update is available within One fear after your purchase. After One Year, you will get 50% discounts for updating. And we are proud to .<br>poast a 24/7 efficient Customer Support system via Email

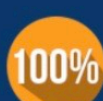

**Money Back Guarantee** 

To ensure that you are spending on quality products, we provide 100% money back guarantee for 30 days from the date of purchase

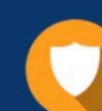

#### **Security & Privacy**

We respect customer privacy. We use McAfee's security service to provide you with utmost security for vour personal information & peace of mind.

Any charges made through this site will appear as Global Simulators Limited. All trademarks are the property of their respective owners. Copyright © pass4lead, All Rights Reserved.